## **ПАМЯТКА ПОЛЬЗОВАТЕЛЯ**

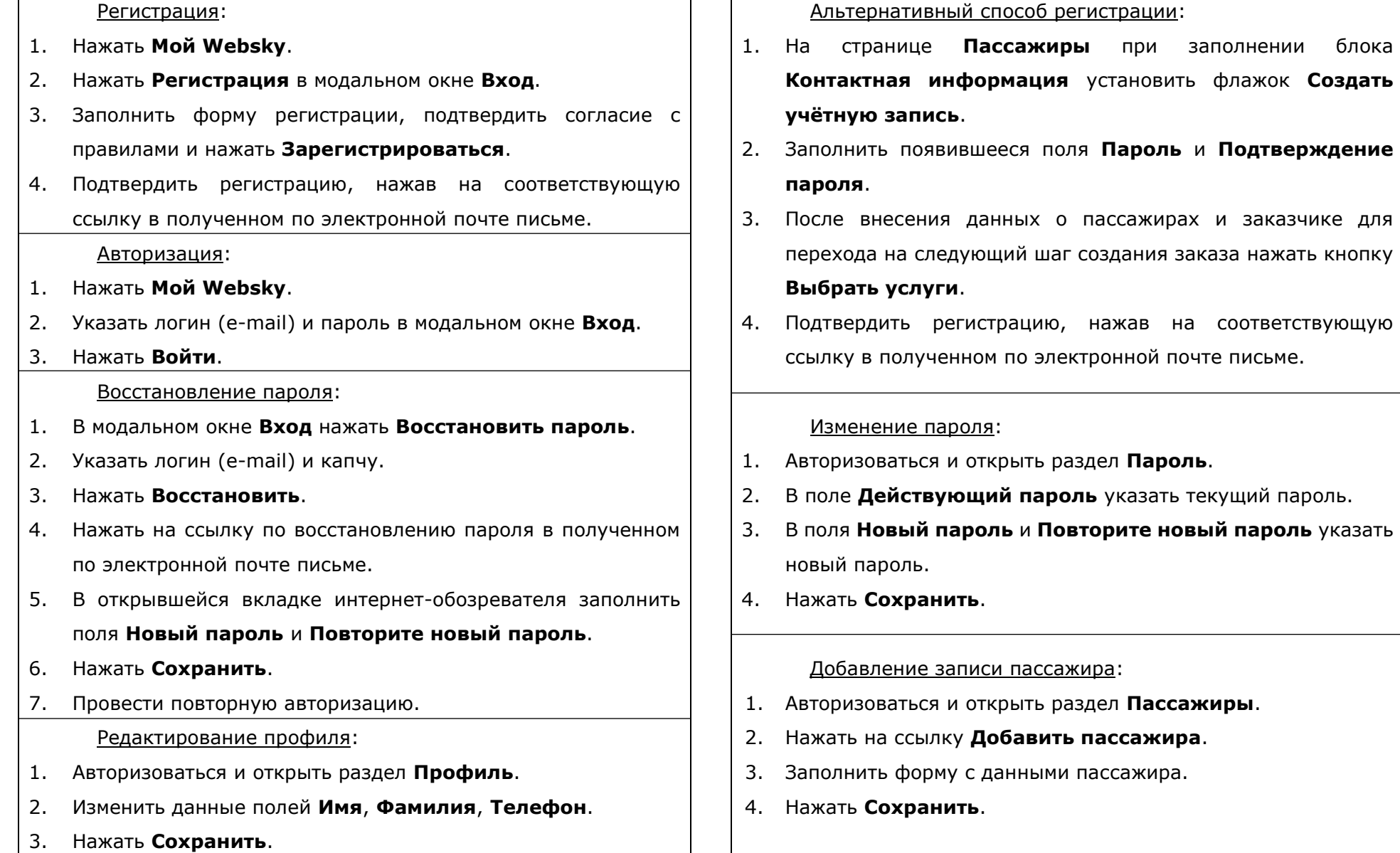